### Tutorials and Polygons: a Summer at Unidata

By Jessica Blunt; mentor Yuan Ho

#### Polygons

- NWS warning distribution changed from Shapefile to KML/KMZ
- IDV could open KML files… sometimes
- D/Color-coding
- Plot all
- D Times
- Future work with text file parsing?

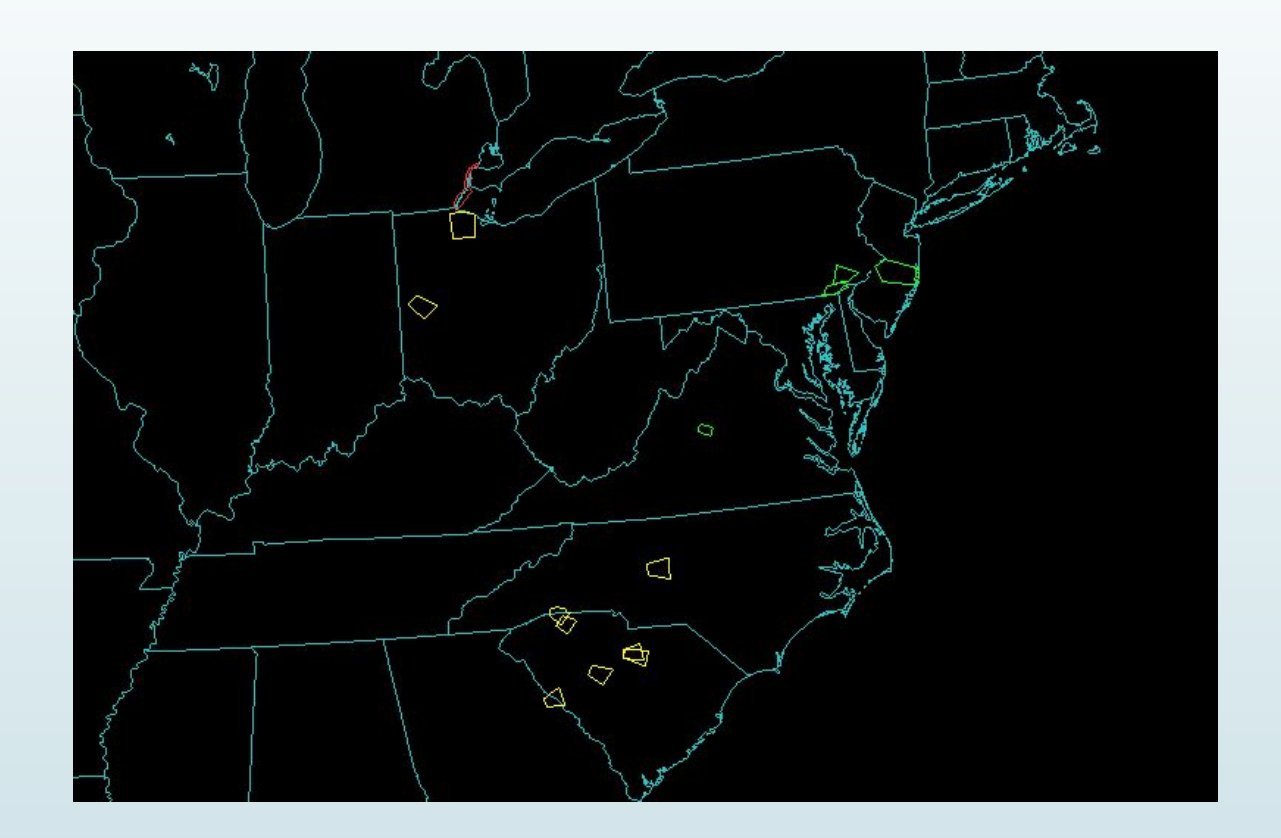

**Tutorial** Videos

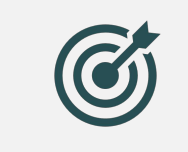

Goal: reduce stress and frustration while learning to use the IDV

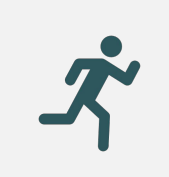

Getting started

 $\boldsymbol{\mathcal{N}}$ 

Feedback from Eliott Foust (CISL) and Walter Rogers (user)

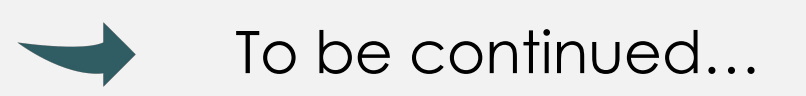

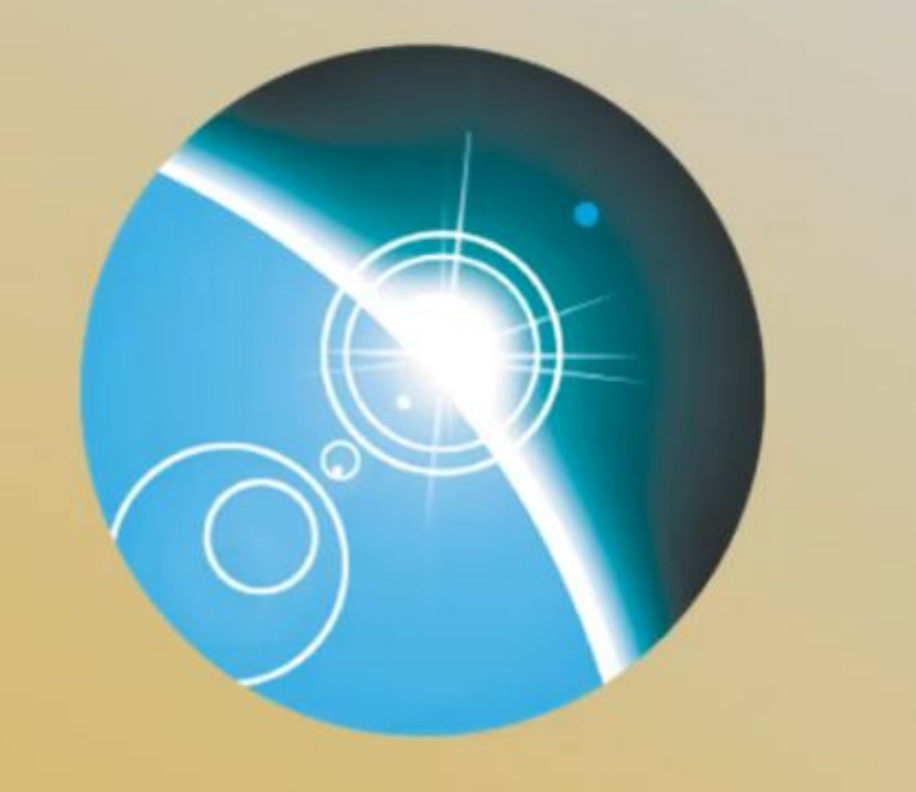

### **NTEGRATED** п **ATA** D **IEWER**

## unidata

**2019 Instructional Video Series** Episode 1: Opening the IDV

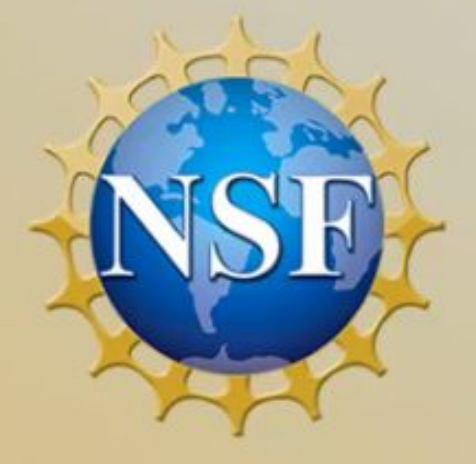

# unidata

2019 Instructional Video Series Episode 1: Opening the IDV

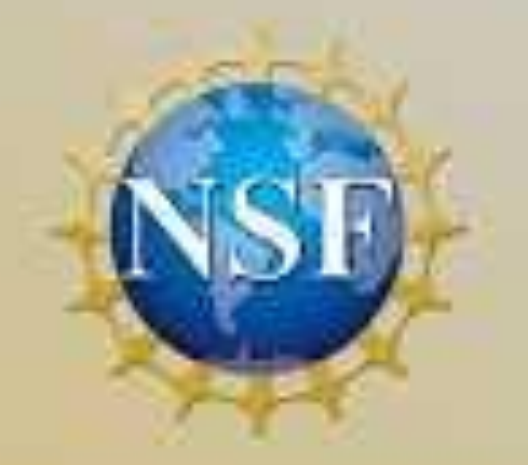

**NTEGRATED** 

**ATA** 

**IEWER** 

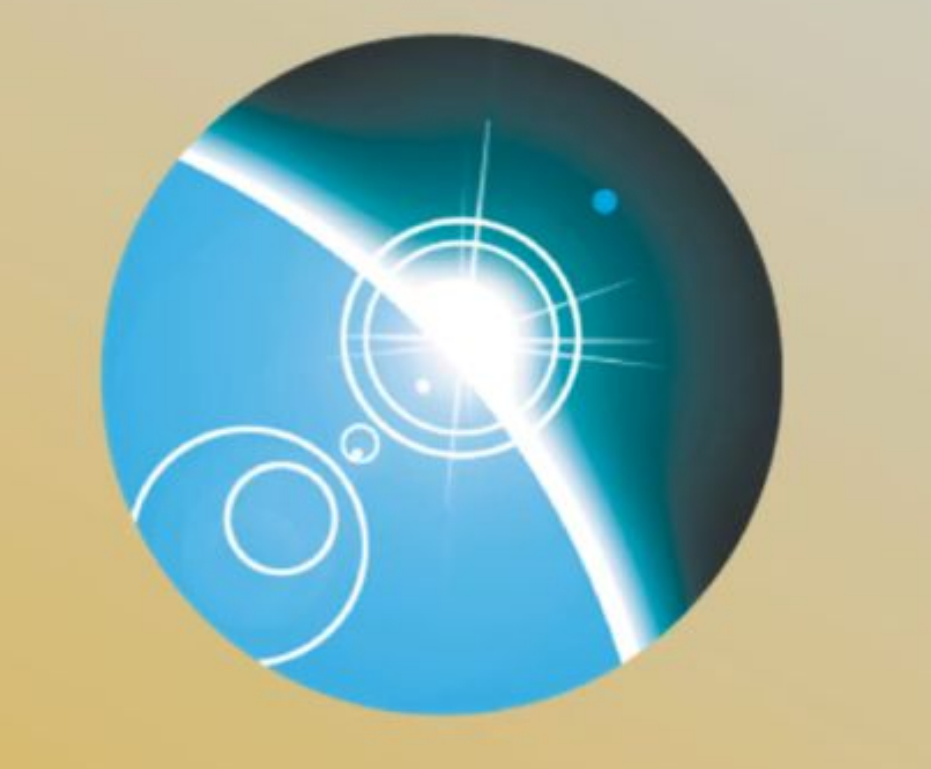

### **NTEGRATED** Ay **ATA** D **IEWER**

## unidata

2019 Instructional Video Series: Intermediate Topics **Episode 5: GOES Lightning Mapper** 

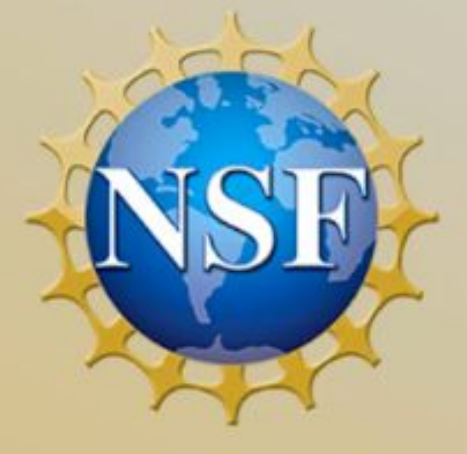

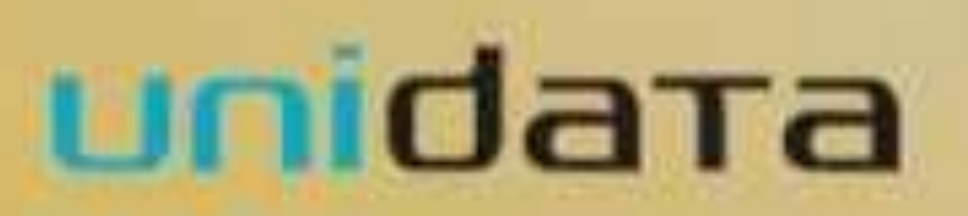

2019 Instructional Video Series: Intermediate Topics Episode 5: GOES Lightning Mapper

**NTEGRATED** 

**ATA** 

**IEWER** 

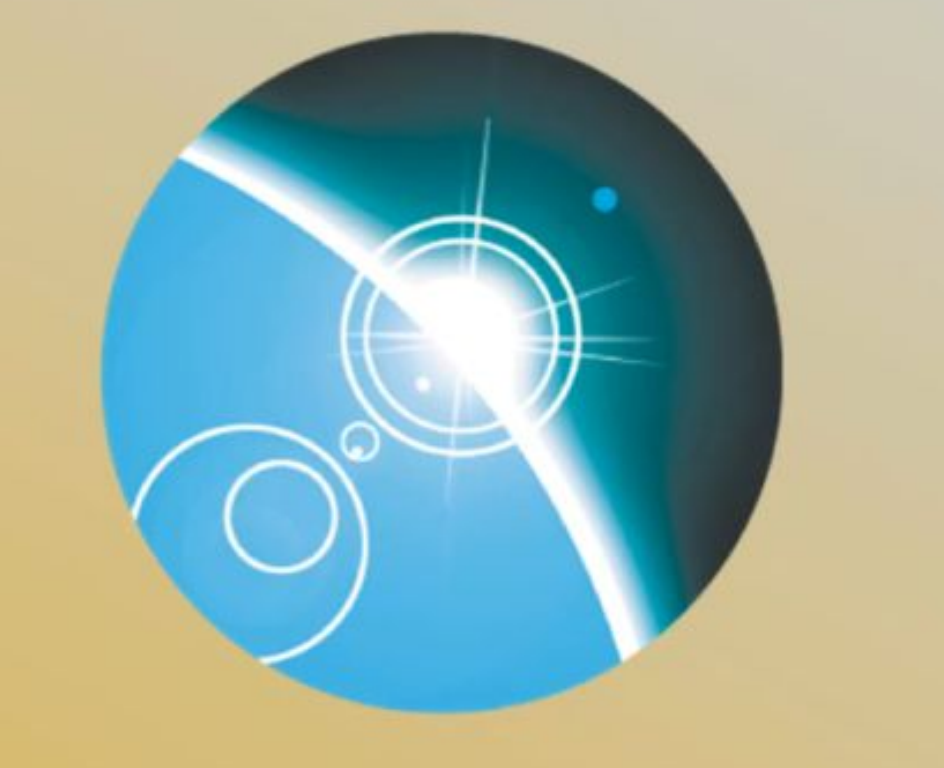

### **NTEGRATED** Ay **ATA** D **IEWER**

## unidata

2019 Instructional Video Series: Intermediate Topics **Episode 5: GOES Lightning Mapper** 

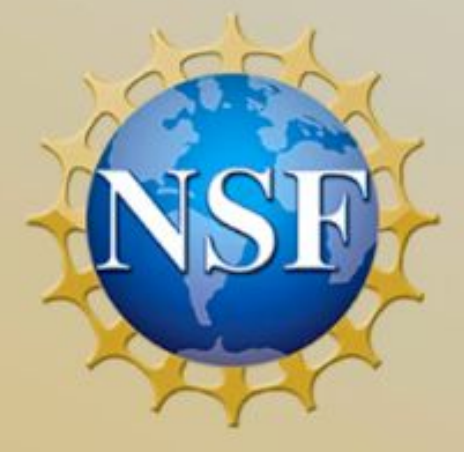

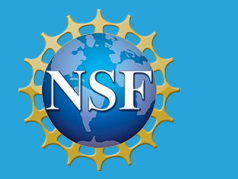

#### **Data Visualization for All!**

Jessica Blunt<sup> $1, 2$ </sup>, Yuan Ho<sup>2</sup> <sup>1</sup> University of Oklahoma<sup>2</sup> Unidata

> Fun with idata's ID

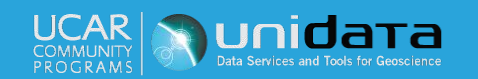

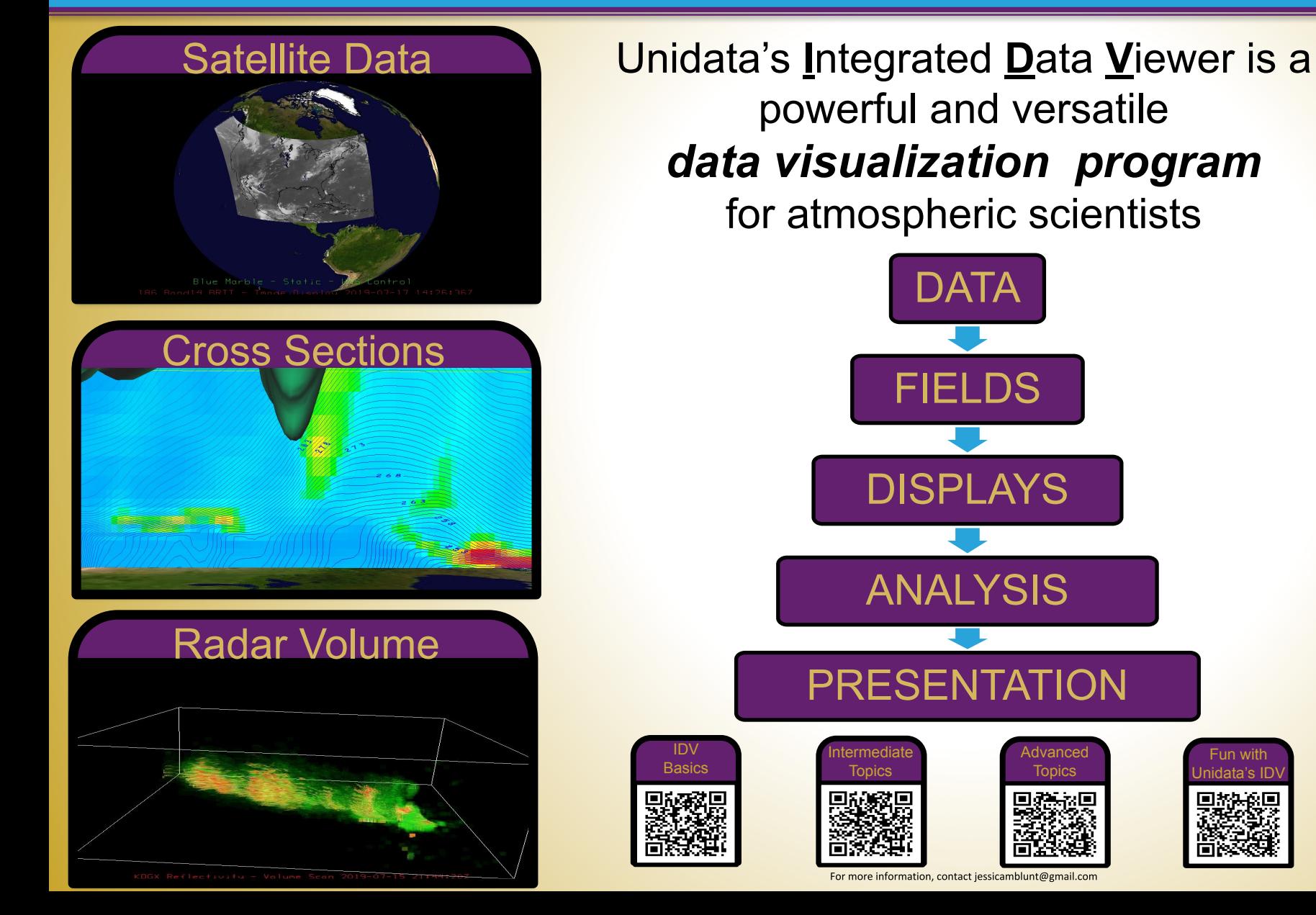

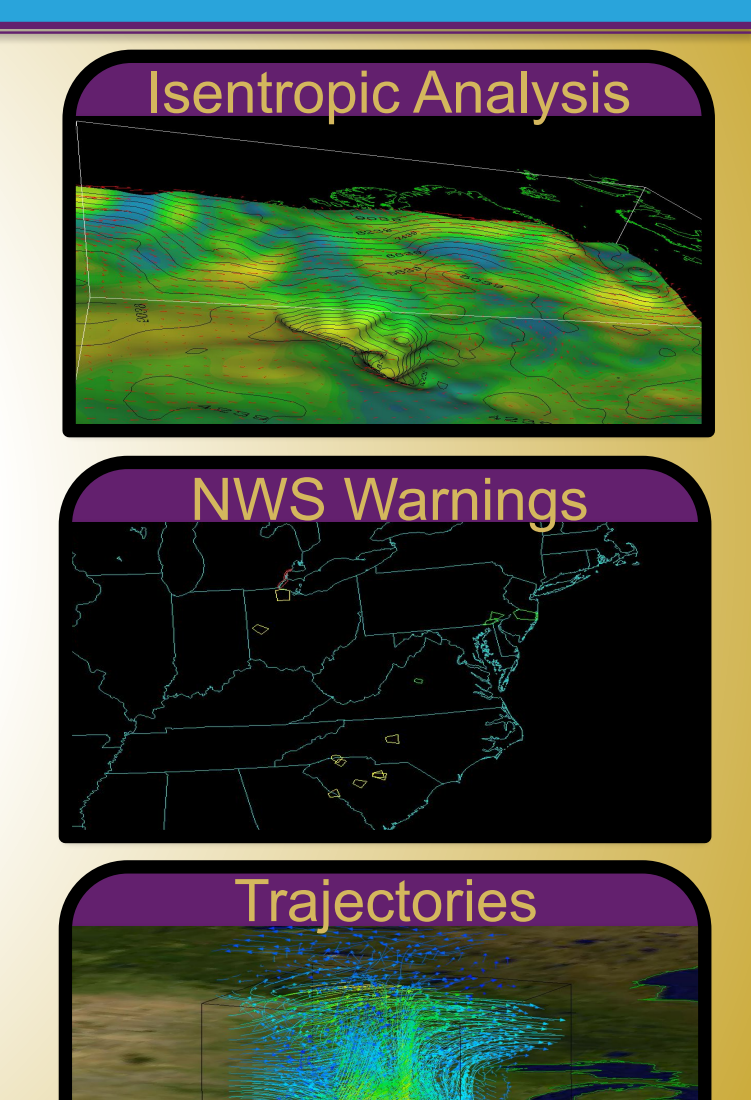

#### Helping Walter

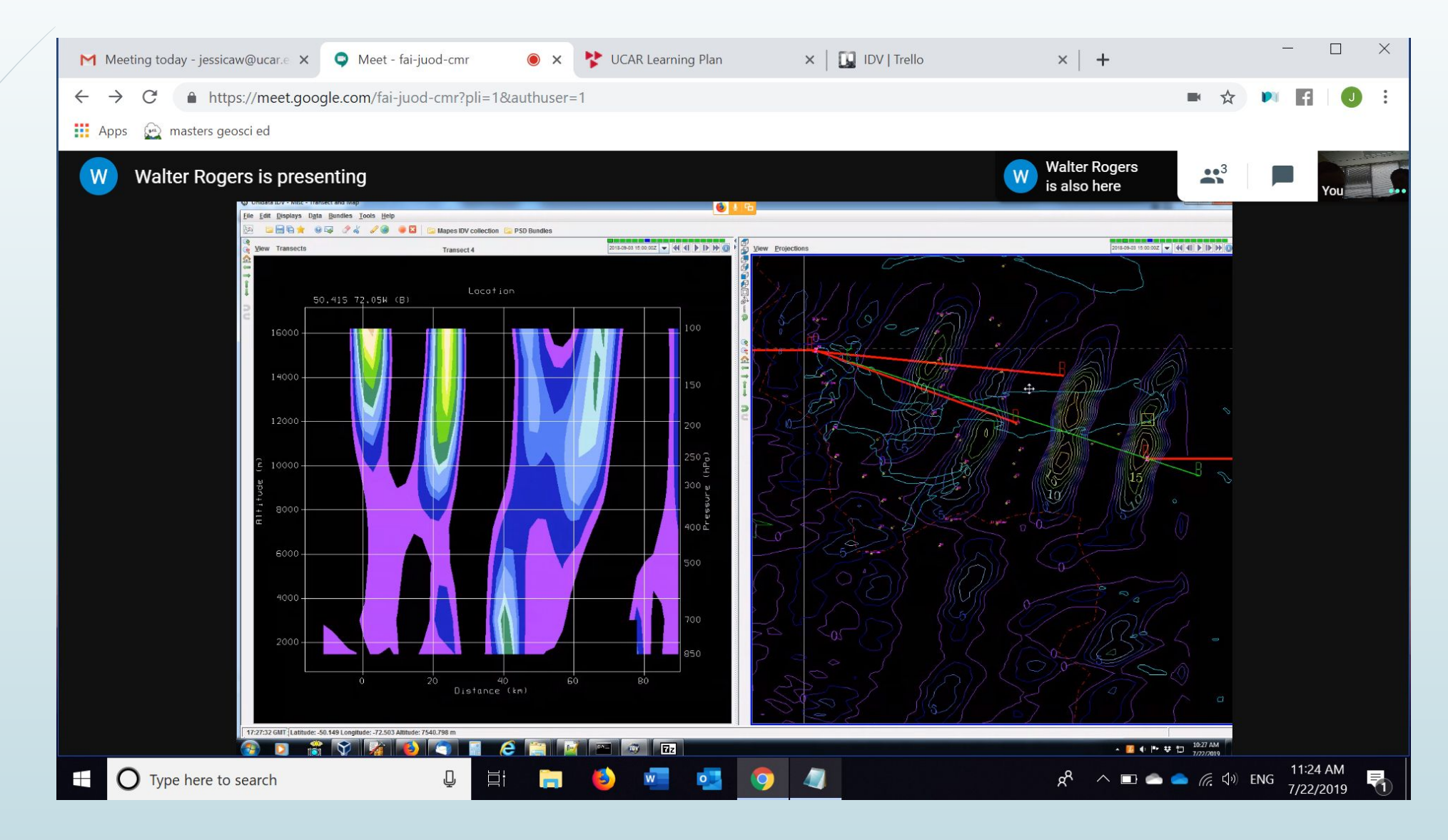

DRILSDOWN compatibility with Windows

 $\ddot{\phantom{0}}$ 

- ❖ Different files to run IDV depending on platform
- ❖ If no runIDV (Mac+Linux), try runIDV.bat
- ❖ The problem here is that runIDV is included in the Windows distribution - it just doesn't do anything

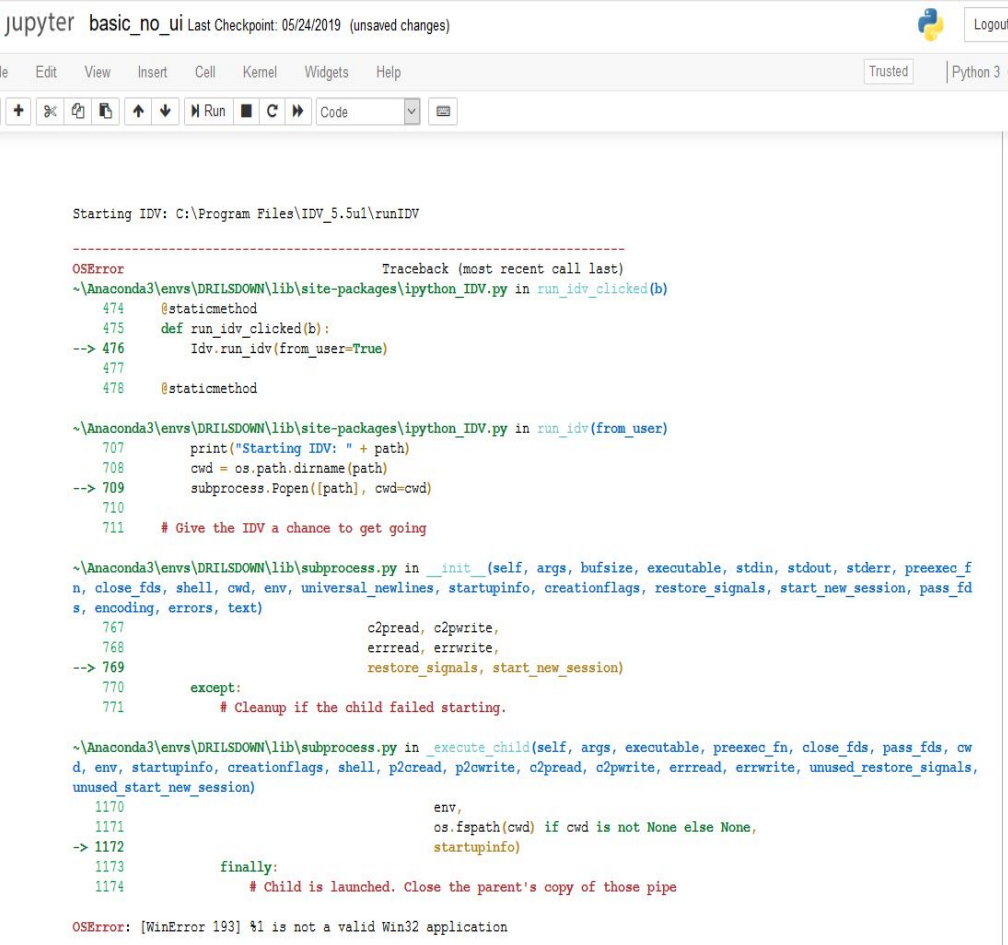